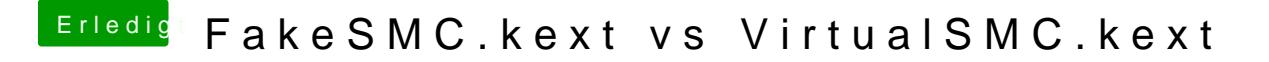

Beitrag von anonymous\_writer vom 4. Oktober 2018, 23:08

Hall@CrazyCreator

dein Ansatz ist richtig. Wie geschrieben, meist haben das Laptops.